# **InFocus** The monthly e-newsletter for the Loveland Photographic Society

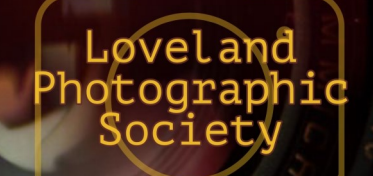

# **Club Meetings**

**Unless otherwise specified, meetings will be held online via Zoom, using the following links:**

#### **Saturday, April 9 Photo Bull Session** Loveland Panera Bread

1550 Fall River Drive, Loveland 8:30–10:30 AM

**Monday, April 11 Monthly Club Meeting** 6:30–8:30 PM <https://zoom.us/j/93226580276>

**Monday, April 18 Photo Review Session** 6:00–8:00 PM <https://zoom.us/j/95087721084>

#### **Tuesday, May 3 LPS Board Meeting** Perkins Restaurant 2222 W. Eisenhower, Loveland Meal 5:30 PM; meeting at 6:30 *Open to All*

Please mute your microphone during the online meetings except when you are speaking, to avoid extraneous noises.

# **April Meeting Agenda**

# **Plugins for Image Enhancement Presented by J.R. Schnelzer**

Our speaker for the April meeting is LPS member and President of the Photographic Society of America J.R. Schnelzer. J.R. is an active semi-professional photographer working in the areas of fine art, nature, stock, and commercial photography.

J.R has over 40 years of photographic experience. He began his passion for photography working in his father's darkroom, later attending Ohio State University

working on an MFA in photography. During his studies, he was fortunate enough to spend time with Minor White, Ansel Adams, John Sexton, and Kim Weston, just to name a few.

J.R. is responsible for the formation of the Center for Fine Art Photography in Colorado. He has become heavily involved with the Photographic Society of America. He was named first in the world in both color and monochrome small prints in 2019 and Who's Who for PSA. He has also judged photographic competitions locally, regionally, and internationally. He has been awarded a Blue Pin from the Fédération Internationale de l'Art Photographique (the International Federation of Photographic Art).

He was named first in the world in both color and monochrome small prints in 2019 and Who's Who for PSA. He has also judged photographic competitions locally, regionally, and internationally. He has been awarded a Blue Pin from the Fédération Internationale de l'Art Photographique (the International Federation of Photographic Art).

J.R. has done work for Mannheim Steamroller and has been represented in many magazines and books. In 2014 he was invited to exhibit in the Master of Photography Exhibition in Hong Kong and the Photo La Gacilly Exhibition in France. He has also been invited to exhibit in China and Morocco.

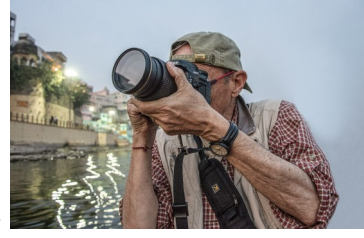

# **LPS Board of Directors**

[PRESIDENT](mailto:president@lps.cc) — DAN KOZLOWSKI

[VICE PRESIDENT](mailto:vice.president@lps.cc) — RICH KREBS **[TREASURER](mailto:treasurer@lps.cc)** 

— SANDY LOUCKS

**[SECRETARY](mailto:secretary@lps.cc)** — JERRE JOHNSON

> [PROGRAMS](mailto:programs@lps.cc) —TIM KATHKA

—RICH KREBS — RUTH SPRAIN

**[MEMBERSHIP](mailto:membership@lps.cc)** 

— SANDY LOUCKS **[COMPETITION](mailto:competition@lps.cc)** 

— JEFF STEPHENSON

## **Chairpersons**

[FIELD TRIPS](mailto:fieldtrips@lps.cc) — LYNNE LEWIS [FORUM DIRECTOR](mailto:forums@lps.cc) —INGRID JACOBSON [GREETING HOST](mailto:greeting.host@lps.cc) —OPEN [MENTOR/](mailto:PUBLICITY@lps.cc) —MIKE TESKA **[PUBLICITY](mailto:PUBLICITY@lps.cc)** — OPEN **[SCHOLARSHIPS](mailto:scholarships@lps.cc)** — RUTH SPRAIN **[NEWSLETTER](mailto:newsletter@lps.cc)** — ARDETH CARLSON [WEBMASTER](mailto:webmaster@lps.cc) — BILL SHANAHAN [PSA REPRESENTATIVE](mailto:psa.rep@lps.cc) — LISA SCHNELZER

# *In***Focus**

**The e-Newsletter for the Loveland Photographic Society**

**Mailing Address** P. O. Box 7604 • Loveland, CO 80537

> **Public Facebook Page** [https://www.facebook.com/](https://www.facebook.com/LovelandPhotographicSociety/) [LovelandPhotographicSociety/](https://www.facebook.com/LovelandPhotographicSociety/)

**Members Only Facebook Group** [https://www.facebook.com/](https://www.facebook.com/groups/237033251716/) [groups/237033251716/](https://www.facebook.com/groups/237033251716/)

#### **Submitting Pictures for the Monthly Competition or Photo Review Session**

- Log on to the LPS website
- Mouse over the **Competitions** dropdown on the Home Page.
- Select menu item: **Submit images to a Competition**
- Select the Competition category or the Third Monday Photo Review
- At the bottom of the screen, click on **Upload images into the Competition.**
- Then click on the button **Select** which will open a window on your computer to select an image.
- Click on **Save Images and Proceed to Edit Page.**
- Type in a title and click on **Save any changes and return to original page.**
- You can replace any photo, up to the submission deadline, if desired.

The monthly competitions allow a single image per category. The photo review session allows up to three images. Include your last name in the title; this will allow us to limit the number of images if it is necessary.

## *April presenter—continued*

The April meeting is your opportunity to plug yourself into the world of creative photography.

"Photography is the process of creating future memories. My work is my language: I view the world in terms of their form and beautiful light. The hope of my art is to hold for you, in the subsiding of life's rush, the beauty of Visual Moments." [J.R. Schnelzer]

*Photos © J.R. Schnelzer*

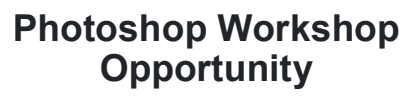

J.R. Schnelzer will be presenting a workshop on the creative use of Photoshop at the Lincoln Gallery in Loveland on Monday, May 2, from 9 a.m. to noon. The cost for Thompson Valley Art League members is \$45; for nonmembers it is \$55. The workshop includes an Introduction to creative plugins for image enhancement. Reservations are required, as there is limited space. Register online: [www.lincolngallery.com/workshops.](http://www.lincolngallery.com/workshops)

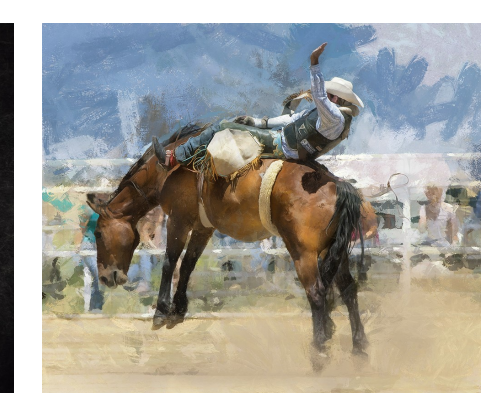

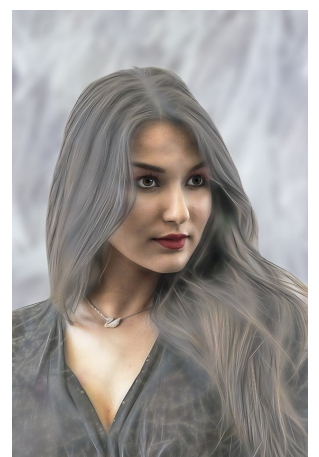

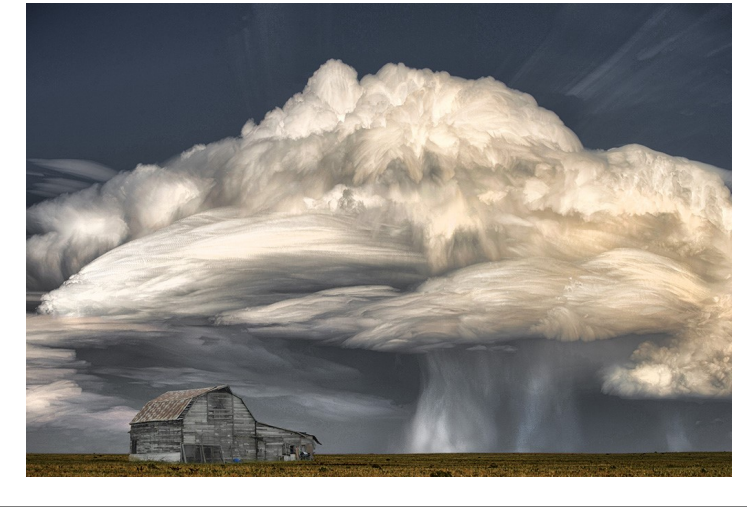

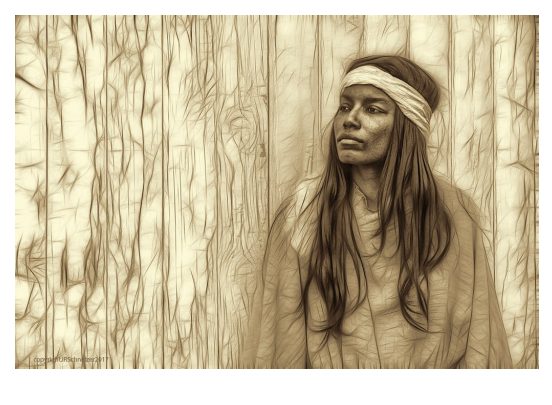

# **Keep LPS Alive!**

Volunteers are still needed to assume the duties of webmaster and treasurer/ membership chairperson,

It cannot be stressed enough how vital these positions are to the continued operation of our club. Certainly we must have a treasurer to handle our finances and someone responsible for keeping track of new member activation and membership updates.

Take a look at the list of webmaster duties and you can see what will happen without a website administrator, including no website which means no competition submissions or judging, no posting of competition photos, and no newsletter.

# **Duties of the Treasurer/ Membership Chair**

### **BY SANDY LOUCKS**

Because there is so much overlap, the positions of treasurer and membership chair go together and should be assumed by one person. The treasurer has to deal with all money matters, income and expenses, which are all directly related to membership (new members and renewals). The total time invested per week averages 2-4 hours (or 8-16 hours per month). It's a lot of small details, but all are simple to do.

### **Treasurer**

Duties include managing both bank accounts (checking and savings), balancing said accounts, paying bills for the club via debit card and checks, maintaining/storing all financial documents for seven years (it all fits into just one bin), transferring money from PayPal to our bank accounts each month,

creating/maintaining a spreadsheet and generating bi-monthly (every two months) financial reports for board meetings, and going to the post office at least once per month (more often is better) to sort the mail, collect checks for member renewals, and pick up some bills.

Part of the treasurer's duties are to oversee all banking changes. When we get a new president, secretary, or treasurer, the treasurer must generate specific documents in a specific format to inform the bank of the changes being made.

Another duty is to keep up with our affiliates and maintain any documentation/records they require to keep our affiliation status.

### **Membership**

Duties include activating new member accounts and sending them a greeting and notification of membership activation. New members are not activated until money is received. The same holds true for renewing members, i.e. updates are made only after money is received. This requires some simple record keeping.

Also, when we meet in person, I will make a name tag for each new member. Name tags also can be made of veteran members who have lost theirs.

Occasionally the membership list needs updating by deleting people who are no longer members. If their account has been expired and inactive for 18 months or longer, I delete the account financial reasons.

*Sandy will be available to help the new treasurer/membership chair learn the ropes.* 

# **Webmaster Duties**

#### By Bill Shanahan

The web administrator position takes 1-2 hours per month on average. I've maintained a notebook in PDF form that serves as a cheat sheet, with instructions on how to find your way around the website and how to handle routine items. Visual Pursuits, the authors of the LPS Website, also has built-in help covering their administrator tools.

These are the main webmaster duties:

- Upload newsletter and newsletter page
- Update competition results once a month
- Update web pages as needed, usually once per year
- Update email forwarding list, usually once per year
- Work with treasurer to pay annual fees
- Update roles for new board members

Along with the cheat sheet, I will pass along the following items:

- Excel spreadsheet outlining the roles assigned to board members.
- Excel spreadsheet covering the newsletter index
- Perl scripts that convert the competition results and newsletter index to HTML code; this can be done in the Visual Pursuits editor, but the old hacker in me wants to edit in HTML.

Familiarity with HTML and Perl scripts would be helpful but not necessary.

*Bill will be available to help the new administrator.*

# ................................ *Competition Corner*

#### П ------------------------. . . . . . . . . .

#### **April Competition**

 Open Projected **Travel**  Monthly Topic: Patterns **Submission Deadline**  Before Midnight, Monday, April 4

#### **Please keep the judging criteria in mind:**

**Impact and Viewer Interest**—"Wow" factor is the nebulous quality where an image "pops." This subjective aspect of judging should not preempt the technical or composition aspects of an image.

**Composition**—Good composition is a pleasing arrangement of the elements in an image. There are many guidelines for good composition that judges may consider.

**Technical Quality**—This includes sharpness, focus, color, tonal scale, contrast, appropriate depth of field and other qualities. Consideration is also given for the effect the photographer was trying to achieve such as high key, multiple exposure, or selective focus.

**Monthly Topics**—The subject matter should be related in some manner to the topic. While there are no formal deductions or penalties, judges may reduce their overall score if they feel the image does not align with the monthly topic. With that said, creative interpretation is encouraged.

**Open Projected—**The image must begin as a photograph. From there, it is up to you. Any photograph may be entered in the Open Projected category.

# **Travel Category**

LPS competition judges use the guidelines of an acceptable travel image defined by PSA:

"**Photo Travel Definition:** A Photo Travel image expresses the characteristic features or culture of a land as they are found naturally. There are no geographic limitations. Images from events or activities arranged specifically for photography, or of subjects directed or hired for photography are not permitted. Close up pictures of people or objects must include features that provide information about the location.

Techniques that add, relocate, replace or remove any element of the original image, except by cropping, are not permitted. The only allowable adjustments are removal of dust or digital noise, restoration of the appearance of the original scene and complete conversion to greyscale monochrome. Other derivations, including infrared, are not permitted. *All images must look natural*."

For inspiration, take a look at winning images in the PSA Travel Interclub competition:

#### https://psa-[photo.org/index.php?divisions](https://psa-photo.org/index.php?divisions-photo-travel-interclub-competition)-phototravel-interclub-[competition](https://psa-photo.org/index.php?divisions-photo-travel-interclub-competition)

From this page, select a season and a round to see the awarded photos. It's important to note that if you can't see the images, there is probably an ad blocker on your computer, which you will need to disable for that site. In addition, you might need to check the extensions in Google Chrome; your computer might include an extension called uBlock Origin which prevents the user from viewing the link.

# **April Competition Groups**

After the club's March competition, here are the new groupings for the April competition:

Group 5—Ardeth Carlson, Keith Clements, Max Coopwood, J.R. Schnelzer, Lisa Schnelzer, Jeff Stephenson

Group 4—Sterling Brody, Kurt Flock, Jerre Johnson, Timothy Kathka, Bob McDonnell, Dan O'Donnell, Josemaria Quera, Ruth Sprain, Dave Van Riper

Group 3—Robert Huffsmith, Wesley Hunget, Ed Ogle, Laurie Paulik, Renie Poole, Michael Rothschild, Michael Teska

Group 2—Marvin Froistad, Rich Krebs, Warren Larson, Octavio Noda, Peter Schenk, Paul Weis

All other members will compete in Group 1 until the member has 9 submitted images that reach an averaged score for a different group. An individual member's group might vary from month to month.

# **New Members**

A warm welcome to new member Amanda (Mandy) Murphy.

#### **Upcoming 2022 Monthly Topics**

 May: Reflections June: Very Colorado July: In Motion August: Weather September: Road Trip October: Seasonal November: Critters

# **PSA Interclub Competitions**

LPS is a member club of the Photographic Society of America and participates in three divisions of interclub competition: nature, print, and travel. There are three rounds of competition per season, with deadlines on November 15, February 15, and April 15.

For the **nature and travel divisions**, each club can submit up to six images by six different members in each round. Photos should be in JPG format with dimensions of horizontal no greater than 1400 pixels and vertical no greater than 1050 pixels.

In the **pictorial print division**, there are five image categories: large color, small color, large mono, small mono, and creative altered reality. Participating clubs can submit up to four prints by four different members in each category at each round.

### **NATURE DIVISION: Ardeth Carlson, LPS Rep ardeth.carlson@gmail.com**

Nature Division (ND) image guidelines can be found at https://psa-[photo.org/index.php?](https://psa-photo.org/index.php?nature-division) nature-[division.](https://psa-photo.org/index.php?nature-division) Ardeth is looking for images that illustrate an interesting behavior or a unique point of view, not just a landscape or wildlife that is in good focus! Storytelling is an important part of the image.

#### **PICTORIAL PRINT: Lisa Schnelzer, LPS Rep lisaschnelzer@gmail.com**

Description of the five image categories in the Pictorial Print Division (PPD) can be found on the PSA website: [https://psa](https://psa-photo.org/index.php?divisions-pictorial-print-interclub-competition-entering-rules)[photo.org/index.php?divisions](https://psa-photo.org/index.php?divisions-pictorial-print-interclub-competition-entering-rules)-pictorial-printinterclub-[competition](https://psa-photo.org/index.php?divisions-pictorial-print-interclub-competition-entering-rules)-entering-rules. For further information regarding the size of prints, etc., contact Lisa.

#### **TRAVEL DIVISION: Rich Krebs, LPS Rep rkrebs318@gmail.com**

A definition of a travel photo and a PDF of the Travel Division (PTD) guidelines can be found at https://psa-[photo.org/index.php?divisions](https://psa-photo.org/index.php?divisions-photo-travel)photo-[travel.](https://psa-photo.org/index.php?divisions-photo-travel) Rich wants images that show characteristic features of a place or a people.

*LPS members who are interested in having their photos considered for our club's submissions to a PSA interclub competition can contact the LPS rep for more details.* 

# **Photo Challenges**

Stretch your photo skills and find motivation by participating in various online photo challenges. Here are a few suggestions.

**18 Fun Photography Challenges**—challenge ideas to try at any time; feel free to post on the LPS Members Only Facebook page [https://fixthephoto.com/blog/contests/](https://fixthephoto.com/blog/contests/photography-challenges.html) photography-[challenges.html](https://fixthephoto.com/blog/contests/photography-challenges.html)

**The Trevor Carpenter Photo Challenge**— Images shot during challenge week; post in FB group (public) and/or on Flickr [https://photochallenge.tempusaura.com/](https://photochallenge.tempusaura.com/guidelines/) [guidelines/](https://photochallenge.tempusaura.com/guidelines/)

**Digital Photography School**—new images taken during challenge week https://digital-photography-[school.com/weekly](new%20images%20taken%20during%20challenge%20week)[challenge/](new%20images%20taken%20during%20challenge%20week)

**PSA 365-Day Challenge—Members only.** Shoot new images or pull from archives https://psa-[photo.org/index.php?365](https://psa-photo.org/index.php?365-day-gallery)-day-gallery.

**Flickr Friday**—Join Flickr group. A new challenge is posted each Friday; photo must be taken before the following Friday.

# **PSA Travel Interclub Awards**

Results are in for Round 2 of the PSA Travel Division interclub competition. Congratulations to Dave Van Riper for receiving a Merit award and to Guy Turenne for receiving an Honorable Mention award. Of 146 total images, the judges ranked 15 photos for the top Merit award and 15 photos as HM.

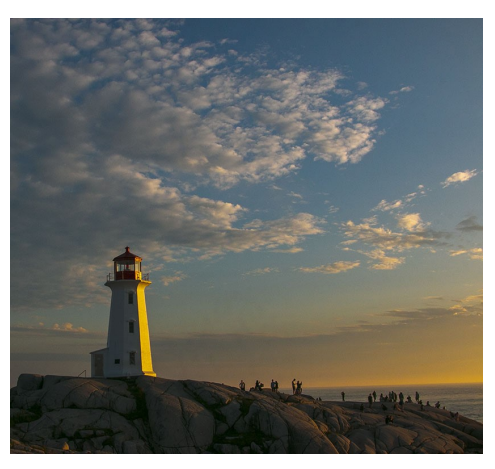

*Dave Van Riper—Peggy's Cove Lighthouse*

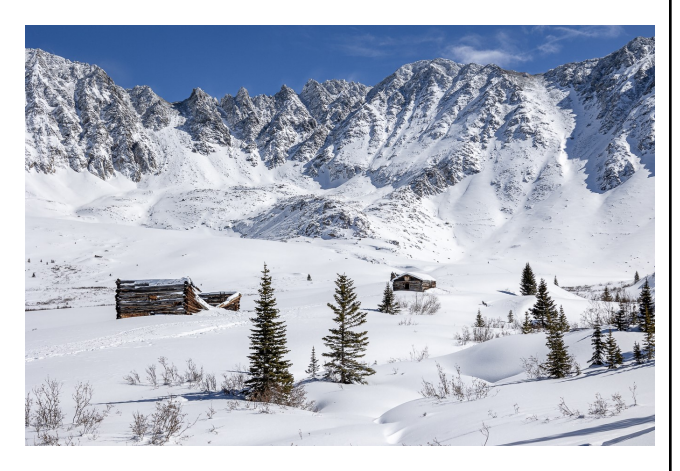

*Guy Turenne—Mayflower Gulch Winter*

# **LPS March Awards**

All of the competition photos, along with the scores, can be viewed in a larger size on the LPS website under "Competition Results."

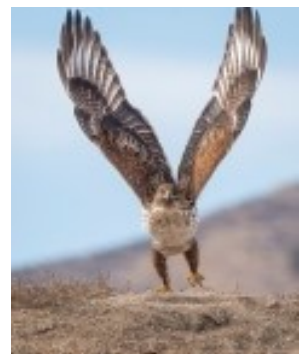

BOS Open, Group 4 Dan O'Donnell

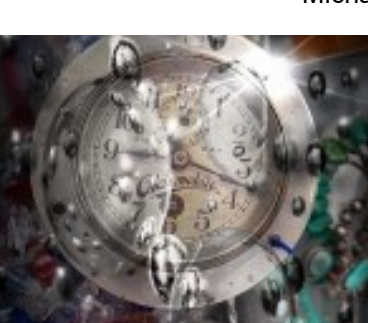

BOS Open, Group 3 Robert Huffsmith

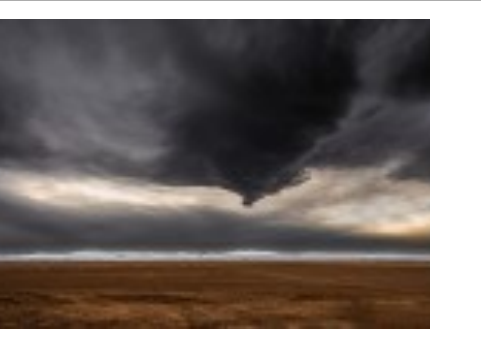

BOS Open, Group 5 Michael Wilcox

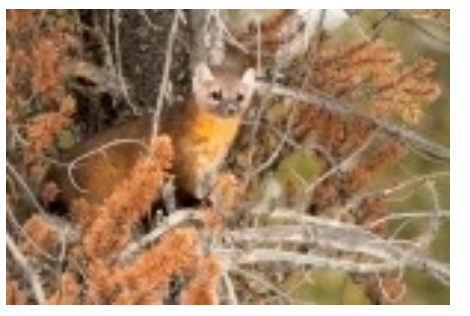

BOS Nature, Group 5 Lisa Schnelzer

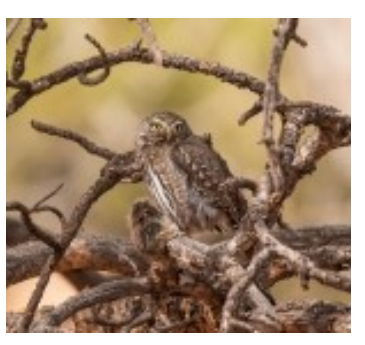

BOS Nature, Group 4 Dan O'Donnell

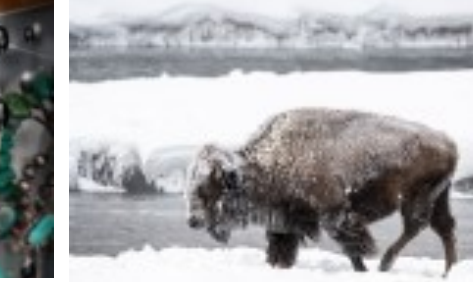

BOS Topic, Group 5 Lisa Schnelzer

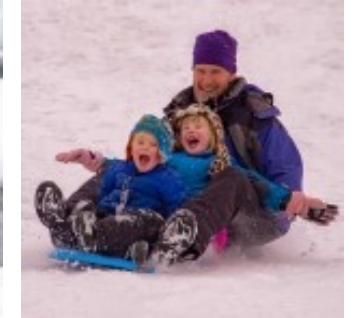

BOS Topic, Group 4 Tim Kathka

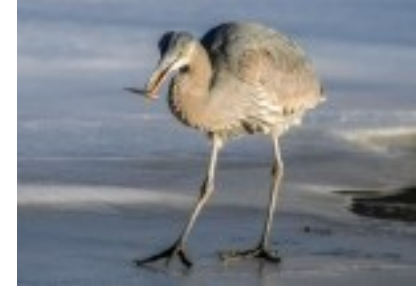

BOS Nature, Group 3 Laurie Paulik

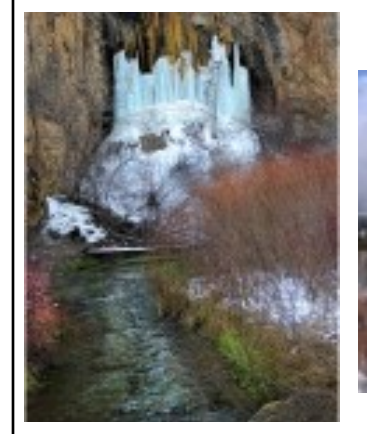

BOS Open, Group 2 Octavio Noda

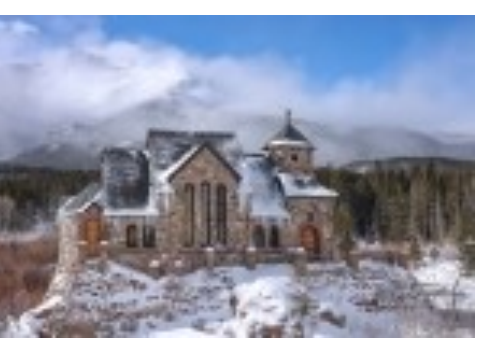

BOS Topic, Group 3

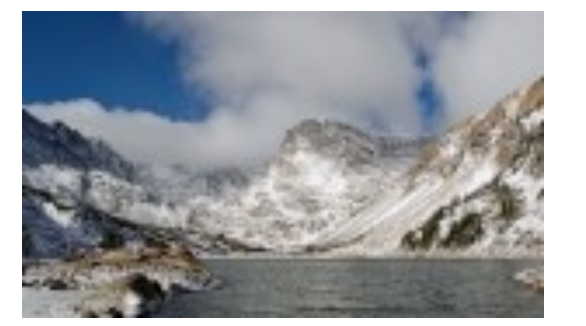

Ed Ogle **BOS Topic, Group 2** Marvin Froistad

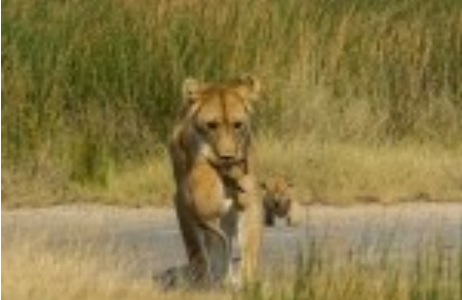

BOS Nature, Group 2 Rich Krebs

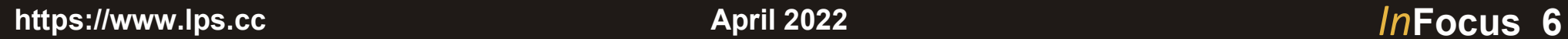

### **March Awards—Continued**

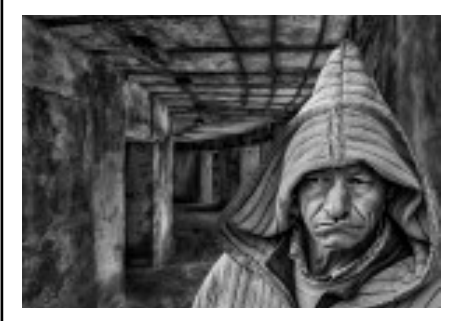

AOM Open, Group 5 Lisa Schnelzer

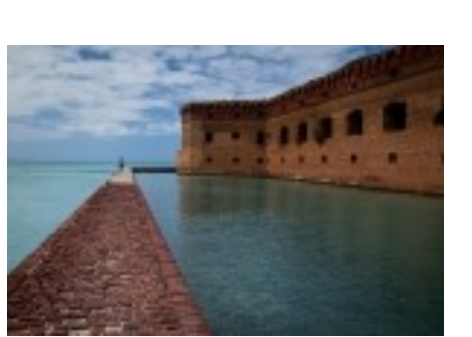

AOM Open, Group 4 Ruth Sprain

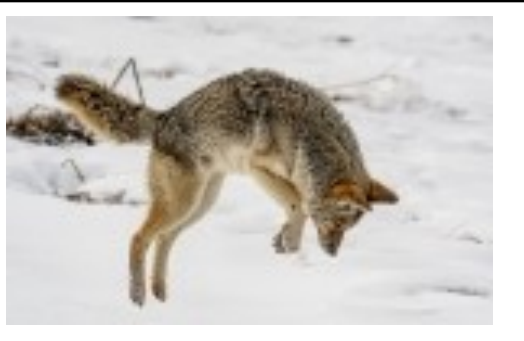

AOM Nature, Group 5 J.R. Schnelzer

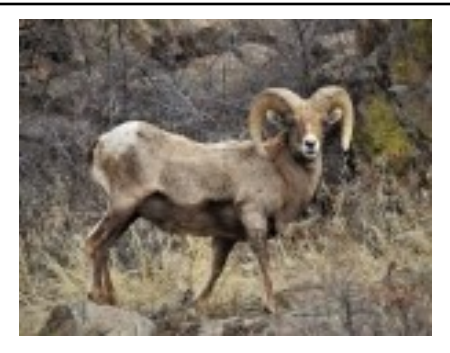

AOM Nature, Group 4 Sterling Brody

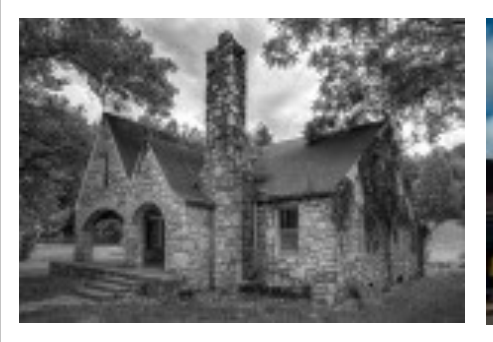

Ed Ogle

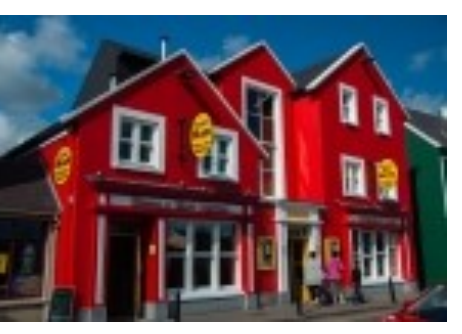

AOM Open, Group 3 AOM Open, Group 2 Mike Teska Rich Krebs

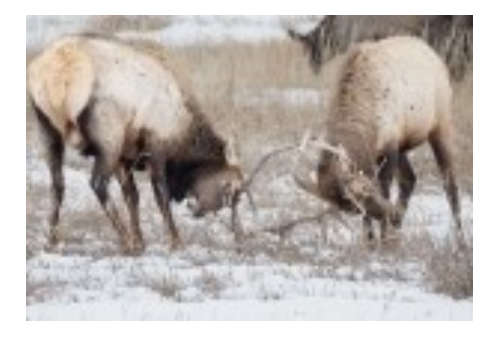

AOM Nature, Group 3

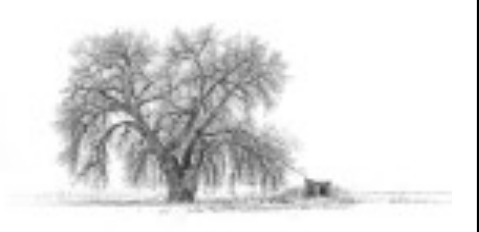

AOM Topic, Group 5 Mike Wilcox

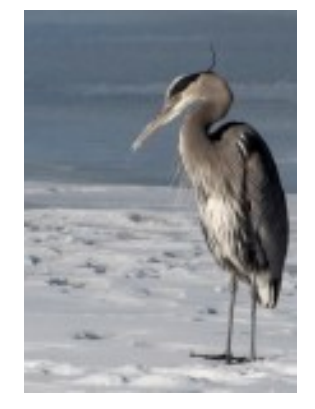

AOM Open, Group 2 Marvin Froistad

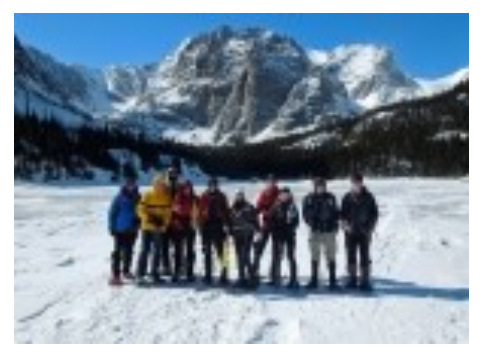

AOM Topic, Group 2

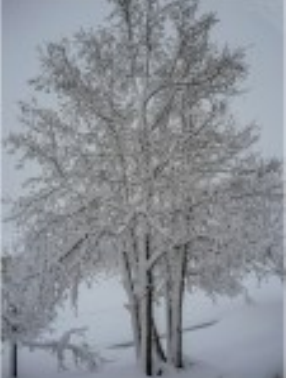

AOM Topic, Group 2 Octavio Noda

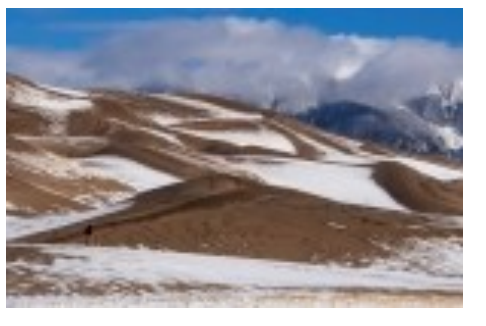

AOM Topic, Group 4 Ruth Sprain

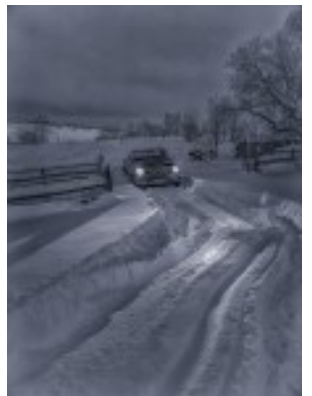

AOM Topic, Group 3 Robert Huffsmith

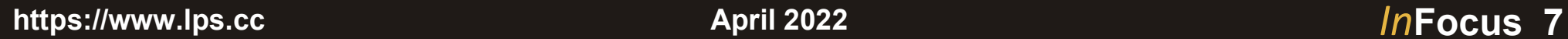

# **PSA Photo Festival 2022**

Make plans now to attend this year's PSA Photo Festival, being held in Colorado Springs from September 21 through September 24. Online registration begins on April 4, with early-bird registration available until May 31. If you are not currently a member and join before May 31, you will receive an \$80 discount on the festival registration fee. The festival hotel will be the Doubletree Hotel on 1775 E. Cheyenne Blvd.; use the link on the PSA website for a discounted room rate.

Listed daytime speakers are Harold Davis, John Gerlach, Mike Pach, Aaron Priest, Deborah Sandidge, and Siggi Williams, featuring workshops on a variety of topics, and the scheduled evening speakers are Scott Wilson, Lisa Langell, and John Paul Caponigro. Photo tours in the Colorado Springs area will be offered from Monday, September 19, through Thursday, September 22.

To keep updated as the festival plans progress, check out [https://psa](https://psa-programs.org/photo-festival-2022/registration.html)[programs.org/photo](https://psa-programs.org/photo-festival-2022/registration.html)-festival-2022/ [registration.html.](https://psa-programs.org/photo-festival-2022/registration.html) If you are a member of PSA, volunteers are needed to help out with the festival in such roles as doing check-in for meals or photo tours or monitoring the print gallery. You can volunteer for as little as one or two hours. If you are interested, email Twila Bourlon at hq@psa-[photo.org.](mailto:hq@psa-photo.org)

[PSA fees and rates—P](https://psa-photo.org/index.php?membership-membership-categories)SA annual membership fees for individuals range from \$45 to \$100, depending upon location and if a printed journal is included or not. A discounted rate is available for youths under 18.

# **Local Photography Shows**

"Art in B&W," a juried exhibition, is being held at the 3 Square Art gallery, 2415 Donella Ct, Suite 110, in Fort Collins, concluding on April 8. Gallery hours are 1-5 p.m. Tuesday through Thursday and 1-6 p.m. Friday & Saturday; exhibit entries can be viewed online at [https://](https://www.3square-art.com/exhibit-listing-2022/art-in-bw-2022) www.3square-[art.com/exhibit](https://www.3square-art.com/exhibit-listing-2022/art-in-bw-2022)-listing-2022/art-in -bw-[2022,](https://www.3square-art.com/exhibit-listing-2022/art-in-bw-2022) which includes photography by LPS member Mike Wilcox, who is one of the finalists.

The Lincoln Gallery is also hosting an exhibit of black & white photographs at the 2022 Regional Photography Show. The photographs will be on display at the gallery, 429 North Lincoln in Loveland, from April 8 through April 29, and awards will be presented on April 8 at 6:30 p.m. at the opening reception. Entries can be viewed online at [https://](https://www.3square-art.com/exhibit-listing-2022/art-in-bw-2022) [www.lincolngallery.com/2022](https://www.3square-art.com/exhibit-listing-2022/art-in-bw-2022)-regional[photography](https://www.3square-art.com/exhibit-listing-2022/art-in-bw-2022)-show.html, and include photographs by LPS members Lisa Downs

# **Online Photo Editing Programs**

Here are three software programs that include filters and other editing capabilities:

Smart Photo Editor—This is a purchased product from Anthropics.com, currently \$30, with numerous editing tools and hundreds of pages of special effects you can add to your uploaded photo. This can be installed as an external editor to Photoshop and Lightroom, in the same way as the NIK collection filters.

Lunapic—It's a fun free online photo editor that includes editing tools and a plethora of filters and art effects, including sketching, painting, and animation.

Tuxpi.com—add fun effects and borders to your photo, such as kaleidoscope, swirl, specialty borders, and retoning.

# **Call for Entry**

Entry deadline for the 38th All Colorado at the Depot art show is May 15, 2022, with exhibition dates from July 19 through August 27. The gallery is located at 2069 West. Powers Avenue in Littleton. The entry fee is \$35 for up to three images. The show includes both traditional and digital photography, as well as other types of artwork. All artwork must be created within the last three years and must be for sale; The Depot Art Gallery will retain 30% commission on all sales.

Photography submissions will be in JPEG or JPG file format, with dimensions of 1200 pixels or greater on the longest side, size no greater than 5MB. There is over \$2000 in cash prizes. For all details and to enter, go to [https://](https://artist.callforentry.org/festivals_unique_info.php?ID=10024) [artist.callforentry.org/festivals\\_unique\\_info.php?](https://artist.callforentry.org/festivals_unique_info.php?ID=10024) [ID=10024](https://artist.callforentry.org/festivals_unique_info.php?ID=10024)

# **Image Analysis Training**

LPS is looking into providing an image analysis course that would be a precursor to actually becoming a judge and/or for members who are just interested in understanding the elements involved in critiquing a competition photograph. Those who complete the course and demonstrate proficiency in analyzing images and being able to follow guidelines for specific categories and who want to be one of the LPS competition judges could then go through a more brief training on how to do the judging with our software. Jeff would like to hear from members who are interested in an image analysis course, whether or not you want to actually judge LPS competitions, at [Competition@lps.cc.](mailto:Competition@lps.cc) 

### PHOTO EVENTS CALENDAR—APRIL 2022

April—Bald eagles are active at Rocky Mountain Arsenal. The wildlife refuge now has paired bald eagles settling in at three nest sites ready to incubate eggs and raise chicks. Get locations from refuge staff at the Visitor Center. Other sites that bald eagles favor are Barr Lake State Park, Eleven Mile S.P., St. Vrain S.P., and Yampa River S.P.

Another iconic and rare species at the RMA are black-footed ferrets. The refuge has 50. The Visitor Center staff may provide some location tips.

April-May—Prime migration dates for hummingbirds through Colorado. Most frequent are black-chinned and broad-tailed hummingbirds [also calliope and rufous]. Bring out the feeders!

April 1—April Fool's Day photo op. Invite a relative or friend to visit a special town above Morrison (but before Evergreen). Your destination is Tiny Town. This lies southwest just off Hwy 285 on the way to Bailey. Take a left fork from 285, South Turkey Creek Road. On this narrow road is a miniature town onesixth the size of normal homes. There are 159 buildings plus a kid-sized steam train that runs and provides rides in summer. Many homes are populated with Ken and Barbie dolls. Open for touring weekends in May and daily from Memorial Day to Labor Day. 6249 S. Turkey Creek Rd. Some views and photos are possible year round. Fee charged when open.

April 1, 30—Around the dates of the new moon are the ideal dates to shoot the Milky Way. The Galactic Center will be above the horizon and horizontal from 4 a.m. to sunrise. We get 2 new moons in April (great for backup).

April 2-3—Rocky Mountain Train Show. Saturday 10-5, Sunday 10-4 at the National Western Complex, 4655 Humboldt St. Entrance fee TBD.

March thru April 10—Greater Prairie Chicken Tours, Wray. This is one of northeastern Colorado's best spring attractions. Sunrise tours allow birders and photographers to view up close the chickens' flamboyant mating ritual in which the males dance for the females. Reservations and info at 970-332-3484. From Denver, 169 miles via I-76. [From Loveland, 158 miles via Hwy 34]

April 12 & 24—Free Day at Denver Art Museum, 100 W. 14 th Ave. Parkway. Hours are 10-9. Reserve a time.

April 16—Free Day at National Parks. Actually, it's the first free day of National Park Week. So enjoy not only all our national parks in Colorado but all in the U.S. Perhaps make a grand vacation of this gift. More info at www.nps.gov.

Mid April–Mid June—Arizona's peak blooms of desert wildflowers and cactus; central and southern AZ. The most commonly found cacti are Englemann Prickly Pear. Best to reserve motels early, as this is a popular tourist season. From Denver, 896 mi. to Tucson mostly via I-25.

April 18—One of two nights a year when sunrise coincides with moonset. Sunrise 6:19 a.m. with moonset at 7:29 a.m. Suggested locale: Garden of the Gods, with moon setting over Kissing Camels. Note that one needs to be there well before 5:45 to use a legal parking lot, then hike up a hill to the east of the formation to an overlook.

April—SCFD Free Days at Denver Botanic Gardens, plus Chatfield Farms location. Located at 1007 York St., and 8500 W. Deer Creek Canyon Rd., respectively. Hours are "all day". Must reserve a time. [Check [https://](https://www.botanicgardens.org/events/free-days) [www.botanicgardens.org/events/free](https://www.botanicgardens.org/events/free-days)-days for dates at specific locations.]

April 22—Colorado Railroad Museum. Special Topic Tour: The Locomotive, Steam and Diesel Tour. One of the Friday special topics held this

year. Regular admission applies, \$10, \$8 for seniors 60+. Add \$3 for the tour (1:30-2:30). Located at 17155 W. 44 th Ave., Golden. Hours are 9-5. Reserve at www.coloradorailroadmuseum.org

April 22—Wild Earth Day at the Animal Sanctuary, Keenesburg, 2999 County Road 53. Hours are 9 to 7:45 (sunset). Admission is free, but a donation of a live plant is appreciated, especially plants that are appropriate for their habitat. There are programs during the day. More info at www.wildearthday.org.

April 23-24—Colorado Cactus and Succulent Society Show. This year they partner with the North American Rock Garden Society, so even more to shoot and/or buy. Hours are Saturday 9-5 and Sunday 9-4. Located at Jefferson County Fairgrounds, 15200 W. 6 th Ave. Frontage Rd., Golden. Entrance fee TBD.

April 24—Tulip Fairy and Elf Festival, Boulder. The highlight is the Tulip Fairy leading the parade of costumed children to celebrate the return of the mall's 15,000 Tulips. Plan on seeing not only fairies and elves but also Batmans and Spidermans. Runs from 1 to 5 p.m. on the 1300 and 1400 blocks of the Pearl St. Mall. Live entertainment is on the stage in front of the Boulder County Courthouse. Free activities for the kids, plus face painting for a small fee. Make time for photo ops of the Tulip Fairy herself.

*List printed by permission of Roger Owens*

# **LPS Board Meetings Open to All Members**

The LPS board will now be holding its meetings in person, beginning with the March 1 meeting. The meetings are open to all members. If you are interested in seeing how your leadership team tends to club business, you are encouraged to attend.

The next meeting will be held at Perkins Restaurant, 2222 West Eisenhower, Loveland, on Tuesday, March 1. The business portion of the meeting begins at 6:30 p.m.

## **Accessing the LPS website**

Be sure to enter www.lps.cc to access the website. Without including the www, you will likely get an error message.

## **Your Ideas & Suggestions**

If you have ideas for newsletter articles for future issues of InFocus or upcoming events to report, you're always welcome to share those with the editor. Send suggestions, inquiries, or written articles for consideration to the editor: ardeth.carlson@gmail.com.

# **Member Submissions Request**

## **Share Your Travel Story**

Now that loosening COVID restrictions are allowing us to begin making travel plans once again, LPS members are most likely finding places to take their cameras. If you have made a trip to an area that you feel would be of interest to other photographers, write a short article describing your experience and include your photos and submit to the newsletter editor: ardeth.carlson@gmail.com

# **Photography Tools**

Tilt-shift lenses, fisheyes, ultra-fast shutter controls, portable lighting setups, camera straps—options for tools to add to your camera bag seem limitless. For those of us who have pondered what innovative equipment would help boost our photography experience, your first-hand experience would be helpful.

# **Your Favorite Photography Location**

Where do you love to take your camera in the Colorado Front Range—or even farther afield? Share one of your go-to spots with other LPS enthusiasts! Write an article for InFocus or just send some basic info to be included in a future issue, and include one or two photos from that location. Send to ardeth.carlson@gmail.com.

# **The LPS Affiliate Program**

The following companies have offered LPS various programs for the club and anyone who uses the special **Affiliates** link provided on the website to make purchases.

- ◆ Adorama
- $\triangle$  Feisol
- ◆ MindShift Gear
- ◆ Red River Paper
- Think Tank Photo
- ◆ Topaz Labs

It's important to use the links on the LPS website **each time you order.** Otherwise, you and LPS will not receive the benefits of the program each company offers.

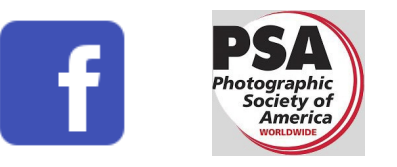

#### MEMBER ORGANIZATIONS

Share your photos and keep in touch with LPS when you join our Facebook group **Members of Loveland Photographic Society.** You must be a current member to join the group.

# **www.lps.cc March 2017 <sup>1</sup> https://www.lps.cc January 2019 April 2022** *In***Focus 10**